# Bayes' Theorem and Naive Bayes Classifier<sup>1</sup>

# Daniel Berrar

Machine Learning Research Group School of Mathematics and Statistics The Open University, Milton Keynes, United Kingdom Email: daniel.berrar@open.ac.uk and Department of Information and Communications Engineering, School of Engineering, Tokyo Institute of Technology, Tokyo, Japan

# Abstract

This article gives a mathematically rigorous yet easily accessible introduction to Bayes' theorem and the foundations of naive Bayes learning. Starting from the fundamental elements of probability theory, this article outlines all steps leading to one of the oldest workhorses of machine learning: the naive Bayes classifier. As a tutorial, the text enables novice practitioners to quickly understand the essential concepts. As an encyclopedic article, the text provides a complete reference for bioinformaticians, computer scientists, and statisticians, with an illustration of some caveats and pitfalls—and how to avoid them—in building a naive Bayes classifier in the R programming language.

Keywords: Alternative hypothesis, Bayes factor, Bayes factor bound, Bayes' theorem, classification, classifier, Laplace smoothing, likelihood, maximum posterior rule, missing value, naive Bayes classifier, null hypothesis, p-value, sensitivity, specificity, prevalence, total probability theorem, Venn diagram

# Key points

- This article gives a mathematically rigorous, step-by-step introduction to Bayes' theorem and the naive Bayes classifier.
- Applications of Bayes' theorem and the naive Bayes classifier are illustrated with examples from bioinformatics.
- An implementation of the naive Bayes classifier in R is discussed, with a focus on some caveats and pitfalls.

<sup>&</sup>lt;sup>1</sup>This article is the revised version of  $[7]$  for the 2nd edition of the *Encyclopedia of Bioinformatics and Computational* Biology, Elsevier.

#### 1. Introduction

Bayes' theorem is of fundamental importance for inferential statistics and many advanced machine learning models. Bayesian reasoning is a logical approach to updating the probability of hypotheses in the light of new evidence, and it therefore rightly plays a pivotal role in science [\[1\]](#page-17-1). Bayesian analysis allows us to answer questions for which frequentist statistical methods were not developed. In fact, the very idea of assigning a probability to a hypothesis is not part of the frequentist paradigm. The goal of this article is to provide both a mathematically rigorous yet concise explanation of the foundation of Bayesian statistics: Bayes' theorem, which underpins a simple but powerful machine learning algorithm: the naive Bayes classifier [\[2\]](#page-17-2). In contrast to many other texts on these topics, this article is self-contained; it explains all terms and notations in detail and provides illustrative examples. As a tutorial, this text should therefore be easily accessible to readers from various backgrounds. As an encyclopedic article, it provides a complete reference for bioinformaticians, machine learners, and statisticians. Readers who are already familiar with the statistical background may find the practical examples in Section 3 most useful. Specifically, Section 3 highlights some caveats and pitfalls—and how to avoid them—in building a naive Bayes classifier using R, with additional materials available at the accompanying website  $http://osf.io/92mes.$  $http://osf.io/92mes.$ 

## 2. Fundamentals

#### 2.1. Basic Notation and Concepts

A statistical experiment can be broadly defined as a process that results in one and only one of several possible outcomes. The collection of all possible outcomes is called the *sample space*, denoted by  $\Omega$ . At the introductory level, we can describe events by using notation from set theory. For example, our experiment may be one roll of a fair die. The sample space is then  $\Omega = \{1, 2, 3, 4, 5, 6\}$ , which is also referred to as universal set in the terminology of set theory. A simple event is, for instance, the outcome 2, which we denote as  $E_1 = \{2\}$ . The probability of an event is denoted by  $P(\cdot)$ . According to the classic concept of probability, the probability of an event  $E$  is the number of outcomes that are favorable to this event. divided by the total number of possible outcomes for the experiment,  $P(E) = \frac{|E|}{|\Omega|}$ , where  $|E|$  denotes the cardinality of the set  $E$ , i.e., the number of elements in  $E$ . In our example, the probability of rolling a 2 is  $P(E_1) = \frac{|E_1|}{|\Omega|} = \frac{1}{6}$ . The event "the number is even" is a compound event, denoted by  $E_2 = \{2, 4, 6\}$ . The cardinality of  $E_2$  is 3, so the probability of this event is  $P(E_2) = \frac{3}{6}$ .

The *complement* of E is the event that E does not occur and is denoted by  $E^c$ , with  $P(E) = 1 - P(E^c)$ . In the example,  $E_2^c = \{1, 3, 5\}$ . In the literature, the complement of an event A is also often represented by the symbol  $\bar{A}$ . Furthermore,  $P(A|B)$  denotes the *conditional probability* of A given B. Finally,  $\emptyset$  denotes the *empty set*, i.e.,  $\emptyset = \{\}.$ 

Let A and B be two events from a sample space  $\Omega$ , which is either finite with N elements or countably infinite. Let  $P : \Omega \to [0,1]$  be a probability distribution on  $\Omega$ , such that  $0 < P(A) < 1$  and  $0 < P(B) < 1$ 

and, obviously,  $P(\Omega) = 1$ . We can represent these events in a Venn diagram (Fig. [1a](#page-2-0)). The union of the events A and B, denoted by  $A \cup B$ , is the event that either A or B or both occur. The *intersection* of the events A and B, denoted by  $A \cap B$ , is the event that both A and B occur. Finally, two events, A and B, are called mutually exclusive if the occurrence of one of these events rules out the possibility of occurrence of the other event. In the notation of set theory, this means that A and B are disjoint, i.e.,  $A \cap B = \emptyset$ . Two events A and B, with  $P(A) > 0$  and  $P(B) > 0$ , are called *independent* if the occurrence of one event does not affect the probability of occurrence of the other event, i.e.  $P(A|B) = P(A)$  or  $P(B|A) = P(B)$ , and  $P(A \cap B) = P(A) \times P(B).$ 

Note that the *conditional probability*,  $P(A|B)$ , is the *joint probability*  $P(A \cap B)$  divided by the *marginal* probability  $P(B)$ . This is a fundamental relation, which has a simple geometrical interpretation. Loosely speaking, given that we are in the ellipse  $B$  (Fig. [1a](#page-2-0)), what is the probability that we are also in  $A$ ? To be also in A, we have to be in the intersection  $A \cap B$ . Hence, the probability is equivalent to the number of elements in the intersection,  $|A \cap B|$ , divided by the number of elements in B, i.e.,  $|B|$ . Formally,  $P(A|B) = \frac{|A \cap B|}{|B|} = \frac{|A \cap B|/|\Omega|}{|B|/|\Omega|} = \frac{P(A \cap B)}{P(B)}$  $\frac{(A||B)}{P(B)}$ .

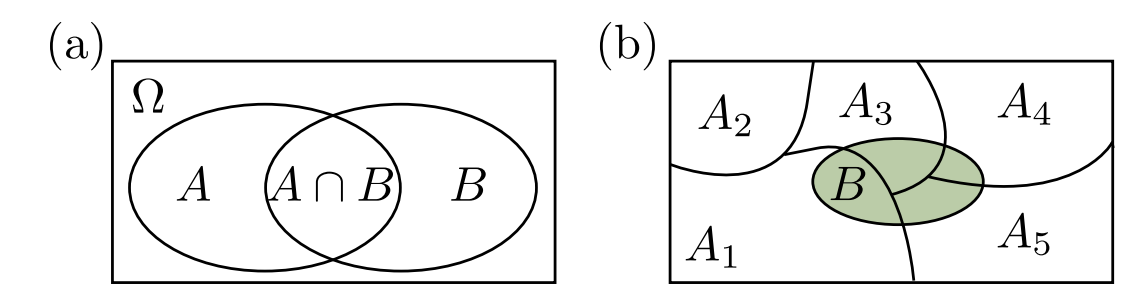

<span id="page-2-0"></span>Figure 1: (a) Venn diagram for sets A and B. (b) Illustration of the total probability theorem. The sample space  $\Omega$  is divided into five disjoint sets  $A_1$  to  $A_5$ , which partly overlap with set  $B$ .

#### 2.2. Total Probability Theorem

Before deriving Bayes' theorem, it is useful to consider the total probability theorem. First, the addition rule for two events,  $A$  and  $B$ , is easily derived from Figure [1a](#page-2-0):

$$
P(A \cup B) = P(A) + P(B) - P(A \cap B)
$$
\n<sup>(1)</sup>

We assume that the sample space can be divided into n mutually exclusive events  $A_i$ ,  $i = 1..n$ , as shown in Figure [1\(](#page-2-0)b). Specifically,

1.  $A_1 \cup A_2 \cup \cdots \cup A_n = \Omega$ 2.  $A_i \cap A_j = \emptyset$  for  $i \neq j$ 3.  $A_i \neq \emptyset$ 

<span id="page-3-5"></span>From Figure [1\(](#page-2-0)b), it is obvious that  $B$  can be stated as

$$
B = (B \cap A_1) \cup (B \cap A_2) \cup \cdots \cup (B \cap A_n)
$$

and we obtain the total probability theorem as

$$
P(B) = P(B \cap A_1) + P(B \cap A_2) + \dots + P(B \cap A_n) - P(B \cap A_1 \cap \dots \cap B \cap A_n)
$$
  
= 
$$
P(B|A_1)P(A_1) + P(B|A_2)P(A_2) + \dots + P(B|A_n)P(A_n)
$$
  
= 
$$
\sum_{i=1}^{n} P(B|A_i)P(A_i)
$$
 (2)

<span id="page-3-0"></span>which can be rewritten as

$$
P(B) = P(B|A)P(A) + P(B|A^c)P(A^c)
$$
\n
$$
(3)
$$

because  $A_2 \cup A_3 \cup ... \cup A_n$  is the complement of  $A_1$  (cf. conditions 1 and 2 above). Redefining  $A \coloneqq A_1$ and  $A^c \coloneqq A_2 \cup A_3 \cup ... \cup A_n$  gives Eq. [3.](#page-3-0)

# 2.3. Bayes' Theorem

<span id="page-3-1"></span>Assuming that  $|A| \neq 0$  and  $|B| \neq 0$ , we can state the following:

$$
P(A|B) = \frac{|A \cap B|}{|B|} = \frac{\frac{|A \cap B|}{|\Omega|}}{\frac{|B|}{|\Omega|}} = \frac{P(A \cap B)}{P(B)}\tag{4}
$$

$$
P(B|A) = \frac{|B \cap A|}{|A|} = \frac{\frac{|B \cap A|}{|\Omega|}}{\frac{|A|}{|\Omega|}} = \frac{P(A \cap B)}{P(A)}
$$
(5)

<span id="page-3-6"></span><span id="page-3-2"></span>From Eq. [4](#page-3-1) and Eq. [5,](#page-3-2) it is immediately obvious that

$$
P(A \cap B) = P(A|B)P(B) = P(B|A)P(A)
$$
\n<sup>(6)</sup>

<span id="page-3-4"></span>and therefore

$$
P(A|B) = \frac{P(B|A)P(A)}{P(B)}\tag{7}
$$

which is the simplest and perhaps the most memorable formulation of Bayes' theorem.

<span id="page-3-3"></span>If the sample space  $\Omega$  can be divided into finitely many mutually exclusive events  $A_1, A_2, ... A_n$ , and if B is an event with  $P(B) > 0$ , which is a subset of the union of all  $A_i$ , then for each  $A_i$ , the generalized Bayes' formula is

$$
P(A_i|B) = \frac{P(B|A_i)P(A_i)}{\sum_{j=1}^{n} P(B|A_j)P(A_j)}
$$
\n(8)

<span id="page-4-0"></span>which can be rewritten as

$$
P(A|B) = \frac{P(B|A)P(A)}{P(B|A)P(A) + P(B|A^c)P(A^c)}
$$
\n(9)

Both Eq. [8](#page-3-3) and Eq. [9](#page-4-0) follow from Eq. [7](#page-3-4) because of the total probability theorem (Eq. [2](#page-3-5) and Eq. [3\)](#page-3-0). Bayes' theorem can be used to derive the posterior probability of a hypothesis given observed data:

$$
P(\text{hypothesis}|\text{data}) = \frac{P(\text{data}|\text{hypothesis})P(\text{hypothesis})}{P(\text{data})}
$$
(10)

where  $P(\text{data}|\text{hypothesis})$  is the *likelihood* of the data given the hypothesis ("if the hypothesis is true, then what is the probability of observing these data?"),  $P(\text{hypothesis})$  is the prior probability of the hypothesis ("what is the *a priori* probability of the hypothesis?"), and  $P$ (data) is the probability of observing the data, irrespective of the specified hypothesis. The prior probability (short, prior ) is also referred to as the (initial) degree of belief in the hypothesis. In other words, the prior quantifies the a priori plausibility of the hypothesis.

<span id="page-4-1"></span>It is often assumed that the data can arise under two competing hypotheses,  $H_1$  and  $H_2$ , with  $P(H_1)$  =  $1 - P(H_2)$ . Instead of "hypothesis", the term "model" is also frequently used. Let D denote the observed data. Then the posterior probability of the hypothesis (or model)  $H_1$  is

$$
P(H_1|D) = \frac{P(D|H_1)P(H_1)}{P(D|H_1)P(H_1) + P(D|H_2)P(H_2)}\tag{11}
$$

<span id="page-4-2"></span>and the posterior probability of  $H_2$  is

$$
P(H_2|D) = \frac{P(D|H_2)P(H_2)}{P(D|H_1)P(H_1) + P(D|H_2)P(H_2)}\tag{12}
$$

<span id="page-4-3"></span>From Eq. [11](#page-4-1) and Eq. [12,](#page-4-2) we obtain

$$
\frac{P(H_1|D)}{P(H_2|D)} = \frac{P(D|H_1)}{P(D|H_2)} \times \frac{P(H_1)}{P(H_2)}
$$
\nposterior odds\nBayes factor  $B_{12}$ \nprior odds\n(13)

The Bayes factor is the ratio of the posterior odds of  $H_1$  to its prior odds. The Bayes factor can be interpreted as a summary measure of the evidence that the data provide us in favor of the hypothesis  $H_1$  against its competing hypothesis  $H_2$ . If the prior probability of  $H_1$  is the same as that of  $H_2$  (i.e.,  $P(H_1) = P(H_2) = 0.5$ , then the Bayes factor is the same as the posterior odds.

Note that in the simplest case, neither  $H_1$  nor  $H_2$  have any free parameters, and the Bayes factor then corresponds to the likelihood ratio [\[9\]](#page-18-0). If, however, at least one of the hypotheses (or models) has unknown parameters, then the conditional probabilities are obtained by integrating over the entire parameter space of  $H_i$  [\[9\]](#page-18-0),

$$
P(D|H_i) = \int P(D|\theta_i, H_i) P(\theta_i|H_i) d\theta_i
$$
\n(14)

where  $\theta_i$  denotes the parameters under  $H_i$ .

Note that Eq. [13](#page-4-3) shows the Bayes factor  $B_{12}$  for only two hypotheses, but of course we may also consider more than just two. In that case, we can write  $B_{ij}$  to denote the Bayes factor for  $H_i$  against  $H_j$ . When only two hypotheses are considered, they are commonly referred to as null hypothesis,  $H_0$ , and alternative hypothesis,  $H_1$ . Jeffreys suggests grouping the values of  $B_{01}$  into grades [\[10\]](#page-18-1) (Table [1\)](#page-5-0):

<span id="page-5-0"></span>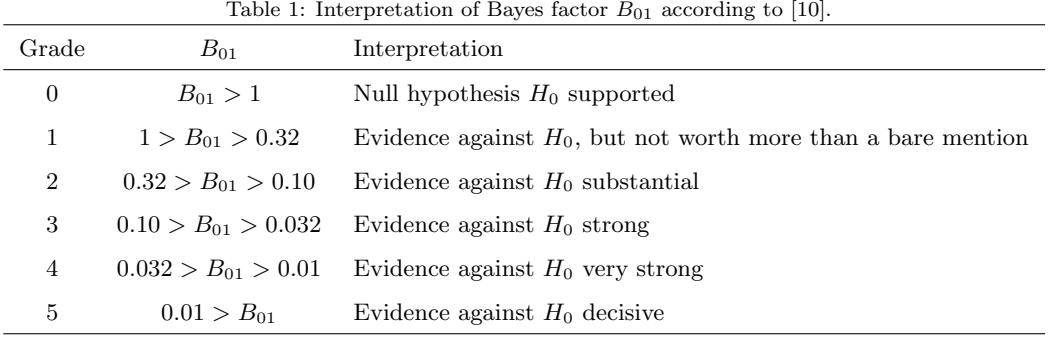

It is instructive to compare the Bayes factor with the  $p$ -value from Fisherian significance testing. In short, the p-value is defined as the probability of obtaining a result as extreme as (or more extreme than) the actually observed result, given that the null hypothesis is true and given the stopping and testing intentions [\[6\]](#page-17-3). The p-value is often considered an evidential weight against the null hypothesis: the smaller the p-value, the greater the weight against  $H_0$ . However, the p-value can be a highly misleading measure of evidence because it overstates the evidence against  $H_0$  [\[3,](#page-17-4) [4,](#page-17-5) [5,](#page-17-6) [6\]](#page-17-3).

A Bayesian calibration of p-values is described in [\[8\]](#page-18-2). This calibration leads to the Bayes factor bound  $(BFB)$ ,

$$
Bayes factor \le BFB \equiv \frac{1}{-e \ p \ln(p)}\tag{15}
$$

where e is the base of the natural logarithm, and p is the p-value, with  $p < e^{-1} = 0.368$ . Here, BFB is an upper bound on the Bayes factor over any reasonable choice of the prior distribution of the hypothesis  $H_0$ is not true", which we may refer to as "alternative hypothesis". For example, a p-value of 0.01 corresponds to an odds of, at most, about 8 to 1 in favor of  $H_0$  is not true". For a deeper discussion of the Bayes factor bound and the  $p$ -value, see [\[6,](#page-17-3) pp.1123–1126].

Note that the concept of "alternative hypothesis" does not exist in the Fisherian significance testing, which considers only one hypothesis, i.e., the null hypothesis  $H_0$ . The idea of "alternative hypothesis" is firmly embedded in the Neyman-Pearsonian hypothesis testing, where the concept of the p-value does not exist. The two different schools of thought—the Fisherian and the Neyman-Pearsonian—should not be conflated; see, for example, [\[4,](#page-17-5) [6\]](#page-17-3).

So far, we have considered only the discrete case, i.e., when the sample space is countable. What if the variables are continuous? Let  $X$  and  $Y$  denote two continuous random variables with joint probability density function  $f_{XY}(x, y)$ . Let  $f_{X|Y}(x|y)$  and  $f_{Y|X}(y|x)$  denote their conditional probability density functions. Then

$$
f_{X|Y}(x|y) = \frac{f_{XY}(x,y)}{f_Y(y)}\tag{16}
$$

and

$$
f_{Y|X}(y|x) = \frac{f_{XY}(x,y)}{f_X(x)}\tag{17}
$$

so that Bayes' theorem for continuous variables can be stated as

$$
f_{X|Y}(x|y) = \frac{f_{Y|X}(y|x)f_X(x)}{f_Y(y)},
$$
\n(18)

where  $f_Y(y) = \int_X f_{Y|X}(y|x) f_X(x) dx = \int_{-\infty}^{+\infty} f_{XY}(x, y) dx$  because of the total probability theorem. Compare this with the discrete case:  $P_X(x) = P_{X|Y}(x|y_1)P_Y(y_1) + \cdots + P_{X|Y}(x|y_n)P_Y(y_n) = \sum_y P_{X|Y}(x|y)P_Y(y) =$  $\sum_{y} P_{XY}(x, y).$ 

To summarize, in Bayesian reasoning, we state a hypothesis with an initial degree of belief (i.e., the prior probability of the hypothesis, or prior for short). This prior is updated in light of new evidence. The resulting probability is the posterior probability of the hypothesis, given the new evidence. Bayes' theorem provides a logical method that combines new evidence (i.e., new data, new observations) with prior probabilities of hypotheses in order to obtain posterior probabilities for these hypotheses.

# 2.4. Naive Bayes Classifier

We assume that a data set contains n instances (or cases)  $\mathbf{x}_i$ ,  $i = 1..n$ , which consist of p attributes, i.e.,  $\mathbf{x}_i = (x_{i1}, x_{i2}, ..., x_{ip})$ . Each instance is assumed to belong to one (and only one) class  $y \in \{y_1, y_2, ..., y_c\}$ . Most predictive models in machine learning generate a numeric score s for each instance  $x_i$ . This score quantifies the degree of class membership of that case in class  $y_j$ . If the data set contains only positive and negative instances,  $y \in \{0, 1\}$ , then a predictive model can either be used as a *ranker* or as a *classifier*. The ranker uses the scores to order the instances from the most to the least likely to be positive. By setting a threshold t on the ranking score,  $s(\mathbf{x})$ , such that  $\{s(\mathbf{x}) \ge t\} = 1$ , the ranker becomes a (crisp) classifier [\[11\]](#page-18-3).

The naive Bayes classifier belongs to the family of *generative classifiers* that try to learn the underlying distributions of the classes. By contrast, *discriminative classifiers*, such as support vector machines, construct a hard or soft boundary between the classes, which is used to classify the cases.

Naive Bayes learning refers to the construction of a Bayesian probabilistic model that assigns a posterior class probability to an instance:  $P(Y = y_j | X = \mathbf{x}_i)$ . The simple naive Bayes classifier uses these probabilities <span id="page-7-0"></span>to assign an instance to a class. Applying Bayes' theorem (Eq. [7\)](#page-3-4), and simplifying the notation a little, we obtain

$$
P(y_j|\mathbf{x}_i) = \frac{P(\mathbf{x}_i|y_j)P(y_j)}{P(\mathbf{x}_i)}
$$
\n(19)

Note that the numerator in Eq. [19](#page-7-0) is the joint probability of  $x_i$  and  $y_j$  (cf. Eq. [6\)](#page-3-6). The numerator can therefore be rewritten as follows; here, we will just use  $x$ , omitting the index i for simplicity:

$$
P(\mathbf{x}|y_j)P(y_j) = P(\mathbf{x}, y_j)
$$
  
=  $P(x_1, x_2, ..., x_p, y_j)$   
=  $P(x_1|x_2, x_3, ..., x_p, y_j)P(x_2, x_3, ..., x_p, y_j)$  because  $P(a, b) = P(a|b)P(b)$   
=  $P(x_1|x_2, x_3, ..., x_p, y_j)P(x_2|x_3, x_4, ..., x_p, y_j)P(x_3, x_4, ..., x_p, y_j)$   
=  $P(x_1|x_2, x_3, ..., x_p, y_j)P(x_2|x_3, x_4, ..., x_p, y_j) \cdots P(x_p|y_j)P(y_j)$ 

Let us assume that the individual  $x_i$  are independent from each other. This is a strong assumption, which is clearly violated in most practical applications and is therefore naive—hence the name. This assumption implies that  $P(x_1|x_2, x_3, ..., x_p, y_j) = P(x_1|y_j)$ , for example. Thus, the joint probability of **x** and  $y_j$  is

$$
P(\mathbf{x}|y_j)P(y_j) = P(x_1|y_j) \times P(x_2|y_j) \times \cdots \times P(x_p|y_j)P(y_j)
$$

$$
= \prod_{k=1}^p P(x_k|y_j)P(y_j)
$$
(20)

<span id="page-7-2"></span>which we can plug into Eq. [19](#page-7-0) and we obtain

$$
P(y_j|\mathbf{x}) = \frac{\prod_{k=1}^p P(x_k|y_j)P(y_j)}{P(\mathbf{x})}
$$
\n(21)

Note that the denominator,  $P(\mathbf{x})$ , does not depend on the class—for example, it is the same for class  $y_j$ and  $y_l$ .  $P(\mathbf{x})$  acts as a scaling factor and ensures that the posterior probability  $P(y_j|\mathbf{x})$  is properly scaled (i.e., a number between 0 and 1). When we are interested in a crisp classification rule, that is, a rule that assigns each instance to exactly one class, then we can simply calculate the value of the numerator for each class and select that class for which this value is maximal. This rule is called the maximum posterior rule (Eq. [22\)](#page-7-1). The resulting "winning" class is also known as the maximum a posteriori (MAP) class, and it is calculated as  $\hat{y}$  for the instance **x** as follows:

$$
\hat{y} = \underset{y_j}{\text{argmax}} \prod_{k=1}^{p} P(x_k | y_j) P(y_j)
$$
\n(22)

<span id="page-7-1"></span>A model that implements Eq. [22](#page-7-1) is called a (simple) naive Bayes classifier.

A crisp classification, however, is often not desirable. For example, in ranking tasks involving a positive and a negative class, we are often more interested in how well a model ranks the cases of one class in relation to the cases of the other class [\[12\]](#page-18-4). The estimated class posterior probabilities are natural ranking scores. Applying again the total probability theorem (Eq. [3\)](#page-3-0), we can rewrite Eq. [21](#page-7-2) as

$$
P(y_j|\mathbf{x}) = \frac{\prod_{k=1}^p P(x_k|y_j)P(y_j)}{\prod_{k=1}^p P(x_k|y_j)P(y_j) + \prod_{k=1}^p P(x_k|y_j^c)P(y_j^c)}.
$$
\n(23)

### 3. Examples

## 3.1. Application of Bayes' Theorem in Medical Screening

Consider a population of people in which  $1\%$  really have a certain disease,  $D$ , i.e., the prevalence of the disease is 0.01. A medical screening test is applied to 1000 randomly selected persons from that population. It is known that the sensitivity of the test is 0.90 (or 90%), and the specificity of the test is 0.91 (or 91%).

(a) If a tested person is really sick, then what is the probability of a positive test result (i.e., the result of the test indicates that the person is sick)?

(b) If the test is positive, then what is the probability that the person is really sick?

(c) If the test is negative, then what is the probability that the person is really not sick?

The probability that a randomly selected person has the disease is given as  $P(D) = 0.01$  and thus  $P(D<sup>c</sup>) =$ 0.99. These are the marginal probabilities that are known a priori, that is, without any knowledge of the person's test result. The sensitivity of a test is defined as  $\frac{TP}{TP+FN}$ , where TP denotes the number of true positive predictions and FN denotes the number of false negative predictions. Sensitivity is therefore also known as *true positive rate*; in information retrieval and data mining, it is also called *recall*. The specificity of a test is defined as  $\frac{TN}{TN+FP}$ , where TN denotes the number of true negative predictions and FP denotes the number of false positive predictions. Let  $\oplus$  denote a positive and  $\ominus$  a negative test result, respectively. The answer to (a) is therefore simple—in fact, it is already given: the conditional probability  $P(\oplus|D)$  is the same as the sensitivity, since the number of persons who are really sick is the same as the number of true positive predictions (persons that are sick and that are correctly identified as such by the test), plus the number of false negative predictions (persons that are sick but that are not identified as sick by the test). Thus,  $P(\bigoplus |D) = \frac{TP}{TP + FN} = 0.9$ .

To answer (b), we use Bayes' theorem,

<span id="page-8-0"></span>
$$
P(D|\oplus) = \frac{P(\oplus|D)P(D)}{P(\oplus|D)P(D) + P(\oplus|D^c)P(D^c)}
$$
\n(24)

The only unknown in Eq. [24](#page-8-0) is  $P(\oplus | D^c)$ , which we can easily derive from the given information: if the specificity is 0.91 or 91%, then the false positive rate must be  $1 - 0.91 = 0.09$  or 9%. But the false positive rate is the same as the conditional probability of a positive result, given the absence of disease, i.e.,  $P(\oplus|D^c) = 0.09$ . Thus,

$$
P(D|\oplus) = \frac{0.9 \times 0.01}{0.9 \times 0.01 + 0.09 \times 0.99} = 0.092
$$
\n(25)

It can be insightful to represent the given information in a confusion matrix (Table [2\)](#page-9-0). Here, the number of true negatives and false positives are rounded to the nearest integer. From the table, we can readily infer the chance of disease given a positive test result as  $\frac{9}{9+89}$ , i.e., just a bit more than 9%.

<span id="page-9-0"></span>

|          | $\prime$ | $D^c$               |      |
|----------|----------|---------------------|------|
| ⊕        | $TP=9$   | $FP = 89$           | 98   |
| $\Theta$ |          | $FN = 1$ $TN = 901$ | 902  |
| Σ        | 10       | 990                 | 1000 |

Table 2: Confusion table for the example on medical screening.

The conditional probability  $P(D|\oplus)$  is also known as *positive predictive value* in epidemiology or as precision in data mining and related fields. What is the implication of this probability being 0.092? The numbers in this example refer to health statistics for breast cancer screening with mammography [\[14\]](#page-18-5). A positive predictive value of just over 9% means that only about 1 out of every 10 women with a positive mammogram actually has breast cancer; the remaining 9 persons are falsely alarmed.

Gigerenzer et al. showed that many gynecologists do not know the probability that a person has a disease given a positive test result, even when they are given appropriate health statistics framed as conditional probabilities [\[14\]](#page-18-5). By contrast, if the information is reframed in terms of natural frequencies (as in  $\frac{9}{9+89}$  in this example), then the information is often easier to understand.

To answer (c), we proceed analogously,

$$
P(Dc|\ominus) = \frac{P(\ominus|Dc)P(Dc)}{P(\ominus|Dc)P(Dc) + P(\ominus|D)P(D)} = \frac{0.91 \times 0.99}{0.91 \times 0.99 + 0.1 \times 0.01} = 0.9988912
$$
\n(26)

Alternatively, by using the numbers from Table [2,](#page-9-0) we obtain  $\frac{901}{902} = 0.9988914$ . The very small numeric difference is due to rounding errors.

What might be surprising is that the probability is only 0.092 that a positively tested person really has the disease—despite the high sensitivity of 90% and the high specificity of 91%. However, these metrics are not to be misinterpreted as the chances that a tested person has the disease; instead, the test result *updates* the chances of having the disease: before the test, a person from this population was assumed to have a (prior) probability of 0.01 of having the disease. The new evidence from a positive test now updates this probability to 0.092.

#### 3.2. Naive Bayes Classifier – Introductory Example

We illustrate naive Bayes learning using the contrived data set shown in Table [3.](#page-10-0) This example is inspired by the famous Play Tennis data set, which is often used to illustrate naive Bayes learning in introductory data mining textbooks [\[15\]](#page-18-6). In Table [3,](#page-10-0) the first 14 instances refer to biological samples that belong to either the class tumor or the class normal. These samples represent the training set. Each instance is described by an expression profile of only four genes. Here, the gene expression values are discretized into either underexpressed  $(-1)$ , overexpressed  $(+1)$ , or normally expressed  $(0)$ . Sample #15 represents a new biological sample. What is the likely class of this sample? Note that the particular combination of features,  $\mathbf{x}_{15} = (+1, -1, +1, +1)$ , does not appear in the training set.

| $\cdots$<br>10 io & now, anonessinou sempr |                  |                  |                  |                  |         |  |  |  |
|--------------------------------------------|------------------|------------------|------------------|------------------|---------|--|--|--|
| Sample                                     | Gene A           | Gene B           | Gene C Gene D    |                  | Class   |  |  |  |
| $\mathbf{1}$                               | $+1$             | $+1$             | $+1$             | $\boldsymbol{0}$ | normal  |  |  |  |
| $\overline{2}$                             | $+1$             | $+1$             | $+1$             | $+1$             | normal  |  |  |  |
| 3                                          | $\boldsymbol{0}$ | $+1$             | $+1$             | $\boldsymbol{0}$ | tumor   |  |  |  |
| $\overline{4}$                             | $^{-1}$          | $\boldsymbol{0}$ | $+1$             | $\boldsymbol{0}$ | tumor   |  |  |  |
| $\bf 5$                                    | $^{-1}$          | $^{-1}$          | $\boldsymbol{0}$ | $\boldsymbol{0}$ | tumor   |  |  |  |
| 6                                          | $^{-1}$          | $^{-1}$          | $\boldsymbol{0}$ | $+1$             | normal  |  |  |  |
| $\overline{7}$                             | $\boldsymbol{0}$ | $-1$             | $\boldsymbol{0}$ | $+1$             | tumor   |  |  |  |
| $8\,$                                      | $+1$             | $\boldsymbol{0}$ | $+1$             | $\boldsymbol{0}$ | normal  |  |  |  |
| $\boldsymbol{9}$                           | $+1$             | $^{-1}$          | $\overline{0}$   | $\boldsymbol{0}$ | tumor   |  |  |  |
| $10\,$                                     | $^{-1}$          | $\boldsymbol{0}$ | $\boldsymbol{0}$ | $\boldsymbol{0}$ | tumor   |  |  |  |
| 11                                         | $+1$             | $\overline{0}$   | $\boldsymbol{0}$ | $+1$             | tumor   |  |  |  |
| 12                                         | $\boldsymbol{0}$ | $\theta$         | $+1$             | $+1$             | tumor   |  |  |  |
| 13                                         | $\boldsymbol{0}$ | $+1$             | $\boldsymbol{0}$ | $\boldsymbol{0}$ | tumor   |  |  |  |
| 14                                         | $-1$             | $\boldsymbol{0}$ | $+1$             | $+1$             | normal  |  |  |  |
| 15                                         | $+1$             | $^{-1}$          | $+1$             | $+1$             | unknown |  |  |  |

<span id="page-10-0"></span>Table 3: Contrived gene expression data set of 15 biological samples, each described by the discrete expression level of 4 genes. A sample belongs either to class "normal" or "tumor". Instance #15 is a new, unclassified sample.

Using Eq. [21,](#page-7-2) we obtain

$$
P(\text{tumor}|\mathbf{x}_{15}) = \frac{P(A = +1|\text{tumor}) \times P(B = -1|\text{tumor}) \times P(C = +1|\text{tumor}) \times P(D = +1|\text{tumor}) \times P(\text{tumor})}{P(\mathbf{x}_{15})}
$$

Let's begin with the prior probability of "tumor",  $P$ (tumor). This probability can be estimated as the fraction of tumor samples in the data set, i.e.,  $P(\text{tumor}) = \frac{9}{14}$ . What is the fraction of samples for which gene A is overexpressed (+1), given that the class is "tumor"? As as an estimate for this conditional probability, P(Gene A = +1|tumor), the empirical value of  $\frac{2}{9}$  (cf. samples #9 and #11) will be used.

Next, to calculate  $P(B = -1|\text{tumor})$ , we proceed as follows: among the nine tumor samples, for how many do we observe B =  $-1$ ? We observe B =  $-1$  for cases #5, #7, and #9, so the conditional probability is estimated as  $\frac{3}{9}$ . The remaining conditional probabilities are derived analogously. Thus, we obtain

$$
P(\text{tumor}|\mathbf{x}_{15}) = \frac{\frac{2}{9} \times \frac{3}{9} \times \frac{3}{9} \times \frac{3}{9} \times \frac{9}{14}}{P(\mathbf{x}_{15})} = \frac{0.00529}{P(\mathbf{x}_{15})}
$$

$$
P(\text{normal}|\mathbf{x}_{15}) = \frac{\frac{3}{5} \times \frac{1}{5} \times \frac{4}{5} \times \frac{3}{5} \times \frac{5}{14}}{P(\mathbf{x}_{15})} = \frac{0.02057}{P(\mathbf{x}_{15})}
$$

With the denominator  $P(\mathbf{x}_{15}) = 0.00529 + 0.02057$ , we then obtain the properly scaled probabilities  $P(\text{tumor}|\mathbf{x}_{15}) = 0.2046$  and  $P(\text{normal}|\mathbf{x}_{15}) = 0.7954$ .

## 3.3. Laplace Smoothing

When the number of samples is small, a problem may arise over how to correctly estimate the probability of an attribute given the class. Let us assume that at least one attribute value of the test instance,  $\mathbf{x}$ , is absent in all training instances of a class  $y_i$ . For example, assume that Gene A of instance  $\#9$  and  $\#11$  in Table [3](#page-10-0) are underexpressed  $(-1)$  instead of overexpressed  $(+1)$ . Then we obtain the following conditional probabilities,

$$
P(\text{Gene A} = +1 | \text{tumor}) = \frac{0}{9}
$$

$$
P(\text{Gene A} = 0 | \text{tumor}) = \frac{4}{9}
$$

$$
P(\text{Gene A} = -1 | \text{tumor}) = \frac{5}{9}
$$

which obviously leads to  $P(\text{tumor}|\mathbf{x}_{15}) = 0$ . If Gene A is underexpressed (-1) in instances #9 and #11 in Table [3,](#page-10-0) then  $P(\text{Gene } A = +1 | \text{tumor}) = 0$ , which implies that it is impossible to observe an overexpressed Gene A in a sample of class "tumor". Is it wise to make such a strong assumption? Probably not. It might be better to allow for a small, non-zero probability. This is what Laplace smoothing does [\[15\]](#page-18-6). In this example, we simply add 1 to each of the three numerators above and then add 3 to each of the denominators:

$$
P(\text{Gene A} = +1 | \text{tumor}) = \frac{0+1}{9+3}
$$

$$
P(\text{Gene A} = 0 | \text{tumor}) = \frac{4+1}{9+3}
$$

$$
P(\text{Gene A} = -1 | \text{tumor}) = \frac{5+1}{9+3}
$$

However, instead of adding 1, we could also add a small positive constant c weighted by  $p_i$ ,

$$
P(\text{Gene A} = +1 | \text{tumor}) = \frac{0 + cp_1}{9 + c}
$$

$$
P(\text{Gene A} = 0 | \text{tumor}) = \frac{4 + cp_2}{9 + c}
$$

$$
P(\text{Gene A} = -1 | \text{tumor}) = \frac{5 + cp_3}{9 + c}
$$

with  $p_1 + p_2 + p_3 = 1$ , which are the prior probabilities for the states of expression for Gene A. Although such a fully Bayesian specification is possible, in practice, it is often unclear how the priors should be estimated, and simple Laplace smoothing is often appropriate [\[15\]](#page-18-6).

# 3.4. Mixed Variables

In contrast to many other machine learning models, the naive Bayes classifier can easily cope with mixed-variable data sets. For example, consider Table [4.](#page-12-0) Here, Gene B has numeric expression values.

<span id="page-12-0"></span>

| Sample                  | Gene A           | Gene B | Gene C           | Gene D         | Class    |
|-------------------------|------------------|--------|------------------|----------------|----------|
| $\mathbf{1}$            | $+1$             | 35     | $+1$             | $\overline{0}$ | normal   |
| $\boldsymbol{2}$        | $+1$             | 30     | $+1$             | $+1$           | normal   |
| 3                       | $\boldsymbol{0}$ | 32     | $+1$             | $\theta$       | tumor    |
| $\overline{4}$          | $^{-1}$          | 20     | $+1$             | $\overline{0}$ | tumor    |
| $\overline{5}$          | $-1$             | 15     | $\overline{0}$   | $\overline{0}$ | tumor    |
| 6                       | $-1$             | 13     | $\overline{0}$   | $+1$           | normal   |
| $\overline{\mathbf{7}}$ | $\boldsymbol{0}$ | 11     | $\boldsymbol{0}$ | $+1$           | tumor    |
| 8                       | $+1$             | 22     | $+1$             | $\overline{0}$ | normal   |
| 9                       | $+1$             | 14     | $\overline{0}$   | $\overline{0}$ | $t$ umor |
| 10                      | $^{-1}$          | 24     | $\overline{0}$   | $\overline{0}$ | tumor    |
| 11                      | $+1$             | 23     | $\boldsymbol{0}$ | $+1$           | tumor    |
| 12                      | $\overline{0}$   | 25     | $+1$             | $+1$           | tumor    |
| 13                      | $\boldsymbol{0}$ | 33     | $\boldsymbol{0}$ | $\overline{0}$ | tumor    |
| 14                      | $-1$             | 21     | $+1$             | $+1$           | normal   |
| $15\,$                  | $+1$             | 12     | $+1$             | $+1$           | unknown  |

Table 4: Contrived gene expression data set from Table [3.](#page-10-0) Here, absolute expression values are reported for Gene B.

Assuming that the expression values of Gene B follow a normal distribution, we can model the probability density for class  $y_i$  as

$$
f(x|y_i) = \frac{1}{\sqrt{2\pi}\sigma_i} e^{-\frac{1}{2}\left(\frac{x-\mu_i}{\sigma_i}\right)^2}
$$
\n
$$
(27)
$$

where  $\mu_i$  and  $\sigma_i$  denote the mean and standard deviation of the gene expression value for class  $y_i$ , respectively. Of course, in practice, other distributions are possible, and we need to choose the density that best describes the data. In the example, we obtain  $\mu_{\text{tumor}} = 21.9$ ,  $\sigma_{\text{tumor}} = 7.7$ , and  $\mu_{\text{normal}} = 24.2$ ,  $\sigma_{\text{normal}} = 8.5$ . Note that the probability that a continuous random variable X takes on a particular value is always zero for any continuous probability distribution, i.e.,  $P(X = x) = 0$ . However, using the probability density function, we can calculate the probability that X lies in a narrow interval  $[x_0 - \frac{\epsilon}{2}, x_0 + \frac{\epsilon}{2}]$  around  $x_0$ as  $\epsilon \times f(X = x_0)$ . For the new instance  $\mathbf{x}_{15}$  (Table [4\)](#page-12-0), we obtain  $f(12|\text{tumor}) = 0.02267$  and  $f(12|\text{normal}) =$ 0.01676, so that we can state the conditional probabilities as

$$
P(\text{tumor}|\mathbf{x}_{15}) = \frac{\frac{2}{9} \times 0.0227 \epsilon \times \frac{3}{9} \times \frac{3}{9} \times \frac{9}{14}}{P(\mathbf{x}_{15})} = \frac{0.00036 \epsilon}{P(\mathbf{x}_{15})} \text{ and}
$$

$$
P(\text{normal}|\mathbf{x}_{15}) = \frac{\frac{3}{5} \times 0.01676\epsilon \times \frac{4}{5} \times \frac{3}{5} \times \frac{5}{14}}{P(\mathbf{x}_{15})} = \frac{0.00172\epsilon}{P(\mathbf{x}_{15})}
$$

The posterior probabilities are  $P(\text{tumor}|\mathbf{x}_{15}) = \frac{0.00036\epsilon}{0.00036\epsilon + 0.00172\epsilon} = 0.17$  and  $P(\text{normal}|\mathbf{x}_{15}) = \frac{0.00172\epsilon}{0.00036\epsilon + 0.00172\epsilon} =$ 0.83. Note that  $\epsilon$  cancels.

#### 3.5. Missing Value Imputation

Missing values do not present any problem for the naive Bayes classifier. Let us assume that the new instance contains missing values (encoded as NA), for example,  $\mathbf{x}_{15} = (+1, NA, +1, +1)$ . The posterior probability for class  $y_i$  can then be calculated by simply omitting this attribute, i.e.,

$$
P(\text{tumor}|\mathbf{x}_{15}) = \frac{\frac{2}{9} \times \frac{3}{9} \times \frac{3}{9} \times \frac{9}{14}}{P(\mathbf{x}_{15})} = \frac{0.016}{P(\mathbf{x}_{15})} \text{ and}
$$

$$
P(\text{normal}|\mathbf{x}_{15}) = \frac{\frac{3}{5} \times \frac{4}{5} \times \frac{3}{5} \times \frac{5}{14}}{P(\mathbf{x}_{15})} = \frac{0.103}{P(\mathbf{x}_{15})}
$$

If the training set has missing values, then the conditional probabilities can be calculated by omitting these values. For example, suppose that the value  $+1$  is missing for Gene A in sample  $\#1$  (Table [3\)](#page-10-0). What is the probability that Gene A is overexpressed  $(+1)$ , given that the sample is normal? There are five normal samples, and two of them  $(\#2 \text{ and } \#8, \text{ Table 4})$  have an overexpressed Gene A. Therefore, the conditional probability is calculated as  $P(\text{Gene A} = +1|\text{normal}) = \frac{2}{5}$ .

## 3.6. Optimality of the Naive Bayes Classifier

If the assumption of independence holds for the predictive features, then the naive Bayes classifier provides optimal classification, in the sense that it minimizes the 0-1 loss [\[18,](#page-18-7) [13\]](#page-18-8). Let  $\mathbf{x}_i$  denote one of the cases that are to be classified. We assume a binary classification problem, that is, a case can either belong to class  $y_1$ or  $y_2$ . When we classify  $x_i$ , the probability of making an error is then

$$
P(err|\mathbf{x}_i) = \begin{cases} P(y_1|\mathbf{x}_i) & \text{if we decide that } \mathbf{x}_i \text{ belongs to class } y_2 \\ P(y_2|\mathbf{x}_i) & \text{if we decide that } \mathbf{x}_i \text{ belongs to class } y_1 \end{cases}
$$
 (28)

It is intuitive to classify a case  $x_i$  as a member of class  $y_1$  if  $P(y_1|x_i) > P(y_2|x_i)$  and  $y_2$  otherwise. This rule minimizes the average probability of error, since

$$
P(err) = \int P(err, \mathbf{x}) \, d\mathbf{x} = \int P(err|\mathbf{x}) P(\mathbf{x}) \, d\mathbf{x}
$$

If  $P(err|\mathbf{x})$  is as small as possible for every x, then the integral must be as small as possible, too. Thus, the decision rule for minimizing the probability of error is: classify **x** as a member of class  $y_1$  if  $P(y_1|\mathbf{x}) > P(y_2|\mathbf{x})$ , and classify x as a member of class  $y_2$  otherwise. According to Bayes' theorem, an equivalent statement is the following: classify **x** as a member of class  $y_1$  if  $P(\mathbf{x}|y_1)P(y_1) > P(\mathbf{x}|y_2)P(y_2)$ , and classify  $x$  as a member of class  $y_2$  otherwise. This rule can be extended to multiple classes.

#### 3.7. R Implementation

We will now illustrate how to build a naive Bayes classifier using the function naiveBayes() of the package e1073 [\[16\]](#page-18-9) in the programming language and environment R  $[17]$ , which is widely used by the bioinformatics community. Here, we use the data from Table [3,](#page-10-0) which are available from <http://osf.io/92mes>.

```
library(e1071)
#' Load the data.
train <- read.csv("NB_train.csv", colClasses = c('factor', 'factor', 'factor', 'factor'))
test <- read.csv("NB_test.csv", colClasses = c('factor', 'factor', 'factor', 'factor'))
# Build the model.
NB_model <- naiveBayes(Class ~ ., data = train)
# Predict the test case.
pred <- predict(NB_model, test, type = "raw")
pred
## normal tumor
```
## [1,] 0.000202459 0.9997975

Surprisingly, these probabilities differ from what we calculated above, namely  $P(\text{tumor}|\mathbf{x}_{15}) = 0.2046$ and  $P(\text{normal}|\mathbf{x}_{15}) = 0.7954$ . Why? The problem can be quite hard to spot. The reason is that the factor levels (per attribute) are not the same in the training and the test set, which causes predict() to calculate incorrect probabilities. Internally, predict() converts attribute values into numbers, and it does not check whether the factor levels are consistent or not.

```
str(train)
## 'data.frame': 14 obs. of 5 variables:
## $ Gene_A: Factor w/ 3 levels "0","-1","+1": 3 3 1 2 2 2 1 3 3 2 ...
## $ Gene_B: Factor w/ 3 levels "0","-1","+1": 3 3 3 1 2 2 2 1 2 1 ...
## $ Gene_C: Factor w/ 2 levels "0", "+1": 2 2 2 2 1 1 1 2 1 1 ...
## $ Gene_D: Factor w/ 2 levels "0", "+1": 1 2 1 1 1 2 2 1 1 1 ...
## $ Class : Factor w/ 2 levels "normal","tumor": 1 1 2 2 2 1 2 1 2 2 ...
str(test)
## 'data.frame': 1 obs. of 5 variables:
## $ Gene_A: Factor w/ 1 level "+1": 1
## $ Gene_B: Factor w/ 1 level "-1": 1
## $ Gene_C: Factor w/ 1 level "+1": 1
## $ Gene_D: Factor w/ 1 level "+1": 1
## $ Class : Factor w/ 1 level "unknown": 1
```
As we can see, the factor levels are not the same in the training and test set. The user has to ensure factor level consistency. A simple solution consists in first appending the test case to the training set and then splitting them apart. Note that the class labels also have to be consistent. At the moment, the test case has the class label "unknown", but this is not a valid label. When we add the test case to the training set, we erroneously increase the factor level of "Class", which in turn will cause naiveBayes() to assume that there are three classes in total.

```
train_save <- train
test_save <- test
X <- rbind(train_save, test_save)
train \leq X[1:14, ]test \leftarrow X[15, ]
# Build the model again and apply it to the test case.
NB_model <- naiveBayes(Class ~ ., data = train)
pred <- predict(NB_model, test, type = "raw")
pred
```
## normal tumor unknown

```
#' We have to make sure that our test case has a class label that also appears in
#' the training set, so we can just choose either "normal" or "tumor".
#' It does not matter which one we choose, and it has no influence
#' on predict() because predict() uses only the predictor variables
test$Class <- "normal"
X <- rbind(train_save, test)
train \leq X[1:14, ]test \leftarrow X[15, ]
# Build the model again and apply it to the test case.
NB_model <- naiveBayes(Class ~ ., data = train)
pred <- predict(NB_model, test, type = "raw")
pred
## normal tumor
## [1,] 0.7954173 0.2045827
```
When we use naiveBayes(), we have to make sure that the factor levels in the training and test set are consistent. Also, we need to make sure that data types are correct. Note that the values in Table [3](#page-10-0) could be interpreted as integers, which would of course lead to different results (see the R code at <osf.io/gtchm> for more details). Both pitfalls can be easily overlooked and thereby cause naiveBayes() and predict() to produce results that may look plausible but that are, in fact, incorrect.

## 4. Discussion

Harold Jeffreys, a pioneer of modern statistics, succinctly stated the importance of Bayes' theorem: "[Bayes' theorem] is to the theory of probability what Pythagoras' theorem is to geometry." [\[21,](#page-18-11) p.31]. Indeed, Bayes' theorem is of fundamental importance not only for inferential statistics, but also for machine learning, as it underpins the naive Bayes classifier. This classifier has demonstrated excellent performance compared to more sophisticated models in a range of applications, including tumor classification based on gene expression profiling [\[22\]](#page-18-12). The naive Bayes classifier performs remarkably well, even when the underlying independence assumption is violated, and it is based on sound mathematical theory. What makes the naive Bayes classifier particularly interesting is that it can deal efficiently with missing values and mixed variables, such as numeric and categorical features.

It is well known that the misclassification error rate is minimized if each instance is classified as a member of that class for which its conditional class posterior probability is maximal [\[18\]](#page-18-7). Consequently, the naive Bayes classifier is optimal (cf. Eq. [22\)](#page-7-1), in the sense that no other classifier is expected to achieve a smaller misclassification error rate, provided that the features are independent. However, this assumption is a rather strong one; clearly, in the vast majority of real-world classification problems, this assumption is violated. This is particularly true for genomic data sets with many co-expressed genes. Perhaps surprisingly, however, the naive Bayes classifier has demonstrated excellent performance even when the data set attributes are not independent [\[18,](#page-18-7) [19\]](#page-18-13).

Another advantage of the naive Bayes classifier is that training is relatively fast, as only class conditional probabilities and prior probabilities need to be calculated. Moreover, the calculation of the conditional probabilities is highly parallelizable and amenable to distributed processing, for example, in a MapReduce environment [\[20\]](#page-18-14). Thus, the naive Bayes classifier is also interesting for big data analytics.

The performance of the naive Bayes classifier can often be improved by eliminating highly correlated features. For example, assume that we add ten additional genes to the data set shown in Table [4,](#page-12-0) where each gene is described by expression values that are highly correlated to those of Gene B. This means that the estimated conditional probabilities will be dominated by those values, which would "swamp out" the information contained in the remaining genes.

We illustrated some caveats and pitfalls and how to avoid them when building a naive Bayes classifier in the programming language and environment R [\[17\]](#page-18-10). Further details with fully commented code and example data are available at the accompanying website <http://osf.io/92mes>.

# References

- <span id="page-17-1"></span>[1] D. Berry, Statistics—A Bayesian Perspective, Duxbury Press, 1996.
- <span id="page-17-2"></span>[2] D. D. Lewis, Naive (Bayes) at forty: the independence assumption in information retrieval, in: C. Nédellec, C. Rouveirol (Eds.), Machine Learning: ECML-98: 10th European Conference on Machine Learning, Chemnitz, Germany, April 21–23, Springer, Berlin/Heidelberg, 1998, pp. 4–15.
- <span id="page-17-4"></span>[3] J. Berger, M. Delampady, Testing precise hypotheses, Statistical Science 2 (3) (1987) 317–352.
- <span id="page-17-5"></span>[4] D. Berrar, Confidence curves: an alternative to null hypothesis significance testing for the comparison of classifiers, Machine Learning 106 (6) (2017) 911–949.
- <span id="page-17-6"></span>[5] D. Berrar, W. Dubitzky, On the Jeffreys-Lindley Paradox and the looming reproducibility crisis in machine learning, in: Proceedings of the 4th IEEE International Conference on Data Science and Advanced Analytics, Tokyo, Japan, 19–21 October 2017, 2017, pp. 1–7.
- <span id="page-17-3"></span>[6] D. Berrar, Using p-values for the comparison of classifiers: pitfalls and alternatives, Data Mining and Knowledge Discovery 36 (3) (2022) 1102–1139
- <span id="page-17-0"></span>[7] D. Berrar, Bayes' theorem and naive Bayes classifier, in: S. Ranganathan, K. Nakai, C. Schönbach, M. Gribskov (Eds.), Encyclopedia of Bioinformatics and Computational Biology, 1st edition, Elsevier, 2018, pp. 403–412.
- <span id="page-18-2"></span>[8] T. Sellke, M. Bayarri, J. Berger, Calibration of p values for testing precise null hypotheses, The American Statistician 55 (1) (2001) 62–71.
- <span id="page-18-0"></span>[9] R. Kass, A. Raftery, Bayes factors, Journal of the American Statistical Association 90 (430) (1995) 773–795.
- <span id="page-18-1"></span>[10] H. Jeffreys, Theory of Probability, Clarendon Press, Oxford, 3rd edition, reprinted 2003, Appendix B, p.432, 1961.
- <span id="page-18-3"></span>[11] D. Berrar, An empirical evaluation of ranking measures with respect to robustness to noise, Journal of Artificial Intelligence Research 49 (2014) 241–267.
- <span id="page-18-4"></span>[12] D. Berrar, P. Flach, Caveats and pitfalls of ROC analysis in clinical microarray research (and how to avoid them), Briefings in Bioinformatics 13 (1) (2012) 83–97.
- <span id="page-18-8"></span>[13] R.O. Duda, P.E. Hart, D.G. Stork, Pattern Classification, John Wiley & Sons, USA, 2nd edition, 2001.
- <span id="page-18-5"></span>[14] G. Gigerenzer, W. Gaissmaier, E. Kurz-Milcke, L. Schwartz, S. Woloshin, Helping doctors and patients to make sense of health statistics, Psychological Science in the Public Interest 8 (2) (2008) 53–96.
- <span id="page-18-6"></span>[15] I. Witten, E. Frank, Data Mining: Practical Machine Learning Tools and Techniques, Morgan Kaufmann, 2nd edition, 2005.
- <span id="page-18-9"></span>[16] D. Meyer, E. Dimitriadou, K. Hornik, A. Weingessel, F. Leisch, [e1071: Misc Functions of the Department](https://CRAN.R-project.org/package=e1071) [of Statistics, Probability Theory Group \(Formerly: E1071\), TU Wien,](https://CRAN.R-project.org/package=e1071) R package version 1.6-7 (2015). URL <https://CRAN.R-project.org/package=e1071>
- <span id="page-18-10"></span>[17] R Core Team, [R: A Language and Environment for Statistical Computing,](https://www.R-project.org/) R Foundation for Statistical Computing, Vienna, Austria (2017). URL <https://www.R-project.org/>
- <span id="page-18-7"></span>[18] P. Domingos, M. Pazzani, On the optimality of the simple Bayesian classifier under zero-one loss, Machine Learning 29 (2) (1997) 103–130.
- <span id="page-18-13"></span>[19] N. A. Zaidi, J. Cerquides, M. J. Carman, G. I. Webb, Alleviating naive Bayes attribute independence assumption by attribute weighting, Journal of Machine Learning Research 14 (2013) 1947–1988.
- <span id="page-18-14"></span>[20] S. Villa, M. Rossetti, Learning continuous time Bayesian network classifiers using MapReduce, Journal of Statistical Software 62 (3) (2014) 1–25.
- <span id="page-18-11"></span>[21] H. Jeffreys, Scientific Inference, Cambridge University Press, 3rd edition, 1973.
- <span id="page-18-12"></span>[22] S. Dudoit, J. Fridlyand, T. Speed, Comparison of discrimination methods for the classification of tumors using gene expression data, Journal of the American Statistical Association 97 (457) (2002) 77–87.